### **BAB V**

### **HASIL PENELITIAN DAN PEMBAHASAN**

### **5.1 Hasil Penelitian**

Perumahan untuk saat ini menjadi kebutuhan pokok di kota-kota besar, banyaknya keluarga-keluarga baru ataupun pekerja-pekerja rantau yang membutuhkan tempat tinggal dengan ukuran dan harga yang bervariai juga tempat yang strategis untuk menunjang kegiatan sehari-hari. Maka dari itu pengembangan dan pembangunan perumahan sangat menjanjikan untuk saat ini apalagi ditunjang dengan manajemen kontruksi yang baik dalam segi material maupun efektifitas waktu pembangunannya.

Pembangunan perumahan Permata Puri Amarta memiliki peranan penting untuk mengatasi kebutuhan tempat tinggal yang melonjak beberapa tahun ini khususnya di daerah Semarang Barat dan sekitarnya. Pembangunan perumahan Permata Puri dikejakan oleh PT Pembangunan Perumahan (PP) dengan waktu pekerjaan pekiraan dalam RAB 29 minggu (203 hari) dengan perkiraan dana untuk satu rumah dua lantai type 70 Rp 284.587.000 *(Dua Ratus Delapan Puluh Empat Juta Lima Ratus Delapan Puluh Tujuh Ribu).*

### **5.2 Analisis Data**

Dalam membuat perencanaan percepatan pembangunan perumahan Permata Puri dianalisa berdasarkan data-data dari proyek tersebut. Dimana data-data tersebut berupa data sekunder yang diperoleh dari PT Pembanguan Perumahan (PP). Data sekunder yang didapatkan dari dokumen-dokumen proyek ialah sebagai berikut :

- 1. Rencana anggaran biaya proyek pembangunan perumahan pemata puri
- 2. Schedule Proyek melliputi kegiatan, presentase kegiatan dan durasi dalam minggu

### **5.2.1 Deskripsi Pekerjaan**

Pekerjaan dalam proyek pembangunan perumahan Permata Puri ini terdiri dari 7 kelompok pekerjaan induk yang memiliki sub-sub pekerjaan yang menjelaskan pekerjaan-pekerjaan apa saja yang dilakukan seperti pekerjaan persiapan, pekrerjaan tanah, pekerjaan pasangan dan beton, pekerjaan alumunium, kayu dan atap, pekerjaan utilitas dan sanitasi, pekerjaan kaca dan penggantung, pekerjaan cat.

#### **5.2.3 Durasi Proyek**

Durasi proyek adalah 29 minggu perkiraan awal 203 hari untuk menyelesaikan seluruh lingkup pekerjaan pada proyek perumahan permata puri mengacu pada data time schedule yang diberikan dari Proyek. Untuk penelitian ini perhitungan durasi pekerjaan dihitung kembali dengan mencari koefisien setiap pekerjaan baik dari SNI Permen no 11 tahun 2013 ataupun koefisien proyek lain yang sejenis ketika koefisien pekerjaan tidak ada dalam SNI untuk mengetahui durasi per pekerjaan agar dapat dianalisa ditabel percepatan.

Contoh perhitugan untuk mencari durasi suatu pekerjaan, data yang diperlukan ialah volume suatu pekerjaan bisa dilihat pada lampiran untuk volume tiap pekerjaan dan harga satuannya, setelah itu asumsi berapa pekerja yang digunakan, pada penelitian saya digunakan 7 orang pekerja yang dalamnya terdapat satu mandor. Contoh pada perhitungan pembersihan lahan

Volume pekerjaan : 120

Koefisien pekerjaan pembersihan menurut SNI Permen no 11 tahun 2013

Pekeria : 0.1

Mandor : 0,05

Maka unntuk mencari jumlah pekerja bisa dengan cara

Koefisien x volume :

 $120 \times 0.1 = 12 \text{ orang}$ 

 $120 \times 0.05 = 6$  orang ( untuk mandor selalu dihitung satu orang)

Hasil diatas 12 orang merupakan jumlah orang yang dapat menyelesaikan pekerjaan tersebut dalam 1 hari kerja ( tergantung kondisi pekerjaan). Maka dengan asumsi 7 orang pekerja kita bisa memperkirakan berapa hari yang dibutuhkan untuk pembersihan lahan tersebut, kita bisa ambil 3 hari maka pekerja yang dibutuhkan sekitar 3 pekerja dan 1 mandor. Begitu juga pekerjaan lainnya.

| no             | Jenis Pekerjaan                               | Durasi (day) |
|----------------|-----------------------------------------------|--------------|
| $\mathbf I$    | PEKERJAAN PERSIAPAN                           |              |
| $\mathbf{1}$   | Pembersihan lapangan                          | $3 \, days$  |
| $\overline{2}$ | Uitzet dan bouwplank                          | 1 day        |
|                |                                               |              |
| $\mathbf{I}$   | PEKERJAAN TANAH                               |              |
| $\mathbf{1}$   | Galian pondasi batu kali                      | $2 \; days$  |
| $\overline{2}$ | Galian tanah footplat                         | 2 days       |
| 3              | Urugan tanah pondasi & footplat               | $1 \, day$   |
| $\overline{4}$ | Urugan tanah bawah lantai (20 cm)             | 1 day        |
| 5 <sup>5</sup> | Urugan pasir bawah footplat (5 cm)<br>$1$ day |              |
|                |                                               |              |
| III            | PEK. PASANGAN & BETON                         |              |
| $\mathbf{1}$   | Pas. Pondasi batu kali                        | 4 days       |
| 2              | Pas. Rollag teras                             | 1 day        |
| 3              | Pas. Dinding                                  | $4 \, days$  |
| $\overline{4}$ | Plesteran dinding + acian + sponengan         | 42 days      |
| 5              | Pek. Cor beton                                |              |
|                | - Footplate 80 x 80                           | $3 \, days$  |
|                | - Kolom pedestal                              | $1$ day      |
|                | - Sloof 15/25; Sloof 15/20                    | $3 \, days$  |
|                | - Kolom praktis $15/15$ ( $10/15$ )           | $2 \; days$  |
|                | - Kolom struktur                              | $2 \; days$  |
|                | - Ring balok 15/20 (10/25)                    | $3 \, days$  |
|                | - Balok struktur                              | $3 \, days$  |

**Tabel 5.1 Durasi Pekerjaan** 

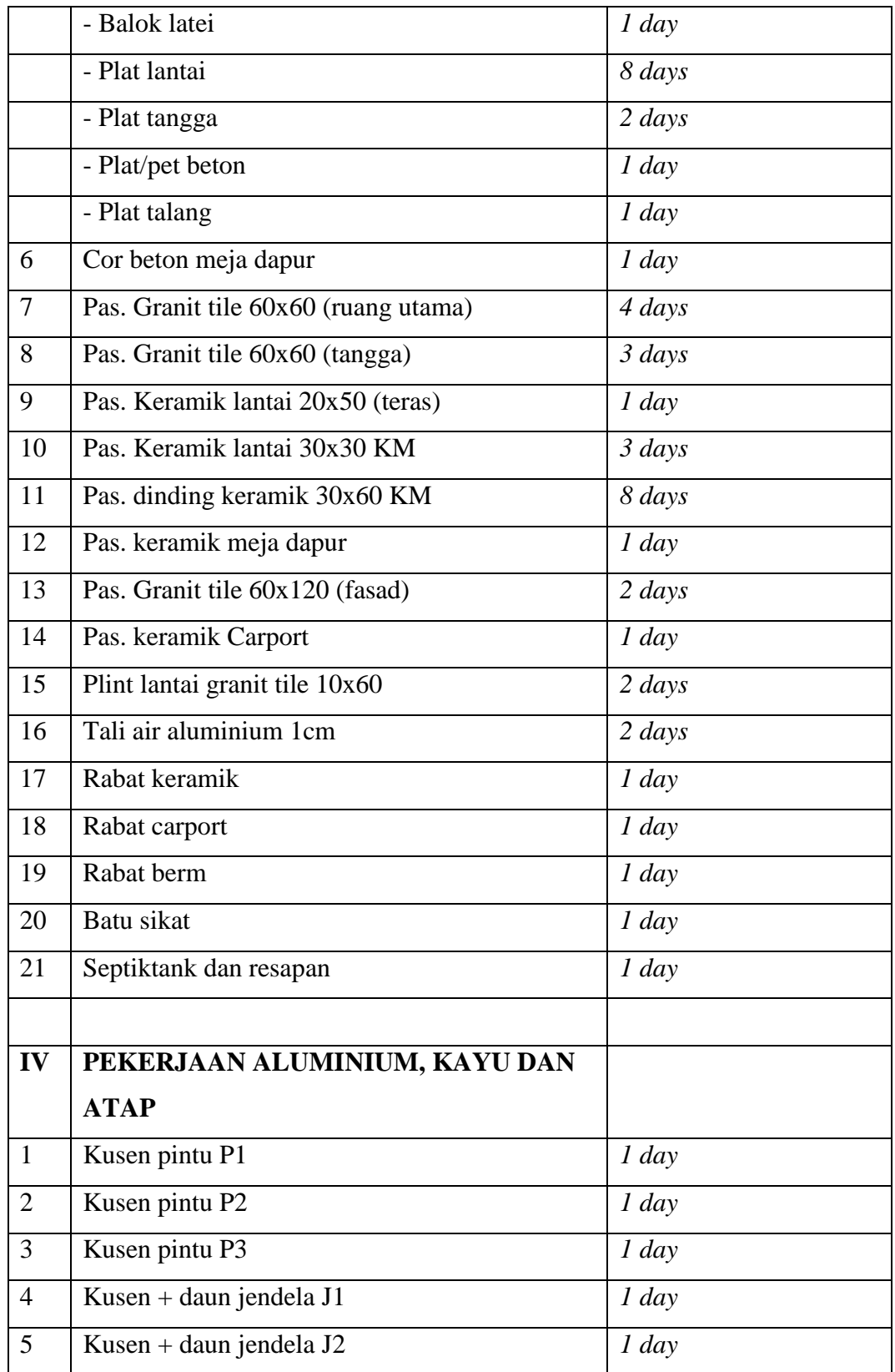

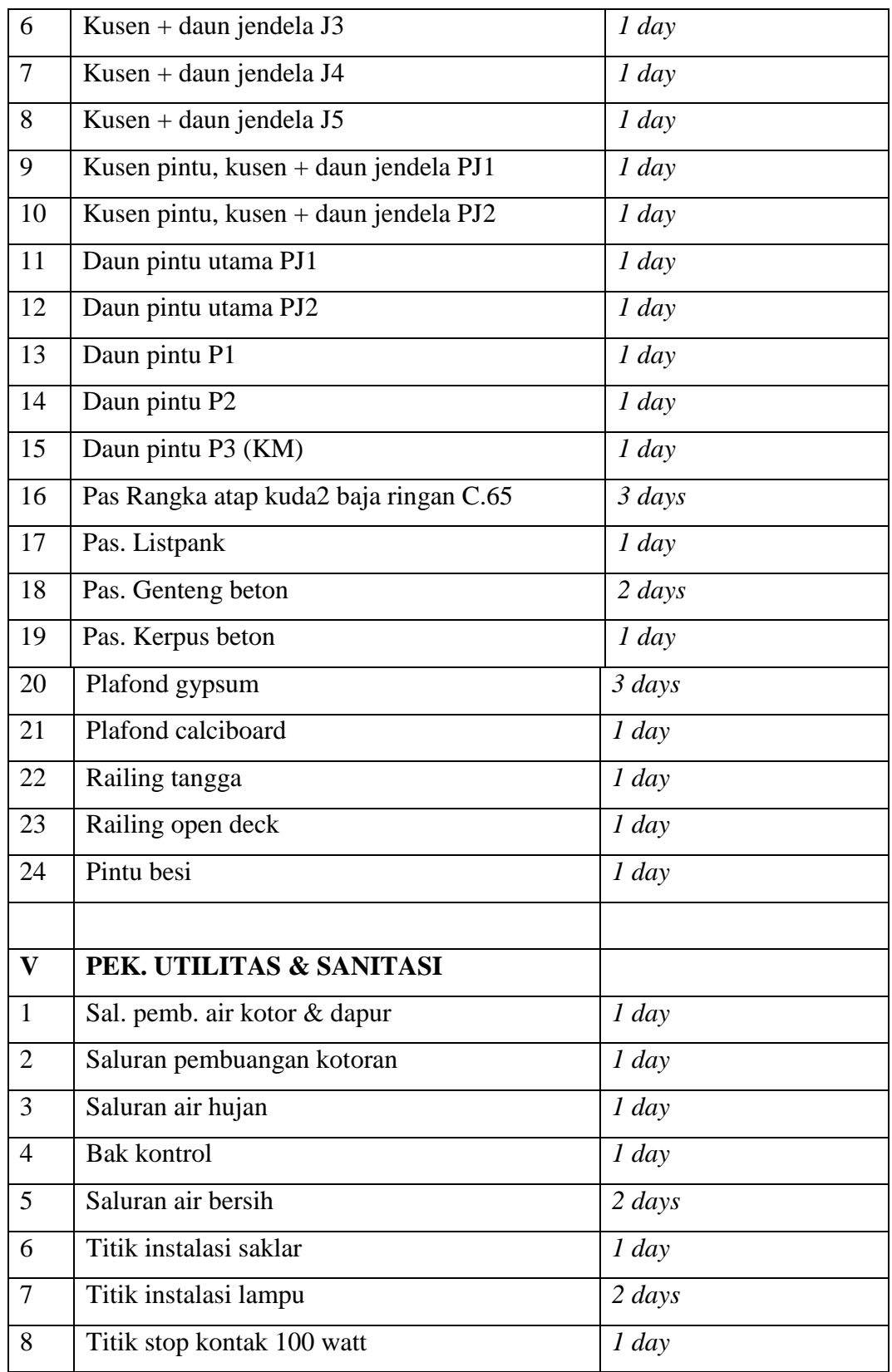

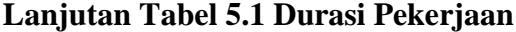

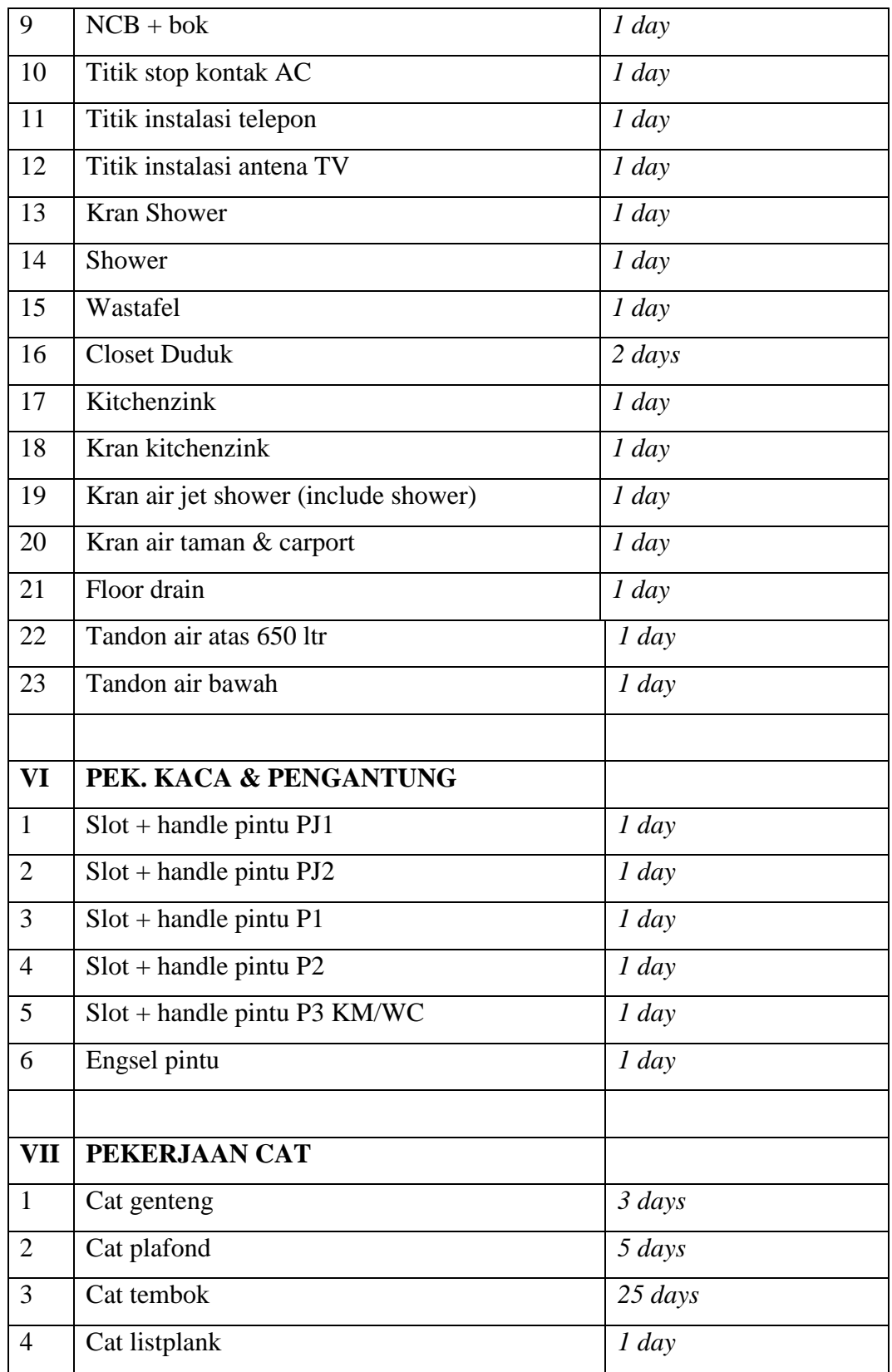

#### **Lanjutan Tabel 5.1 Durasi Pekerjaan**

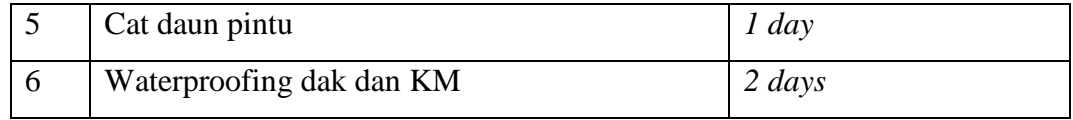

### **5.2.4 Hubungan Antar Pekerjaan**

Pada penjadwalan proyek perumahan permata puri hubungan antar pekerjaan dapat dilihat pada diagram batang (bar chart) pada program penjadwalan microsoft project untuk mengetahui hubungan antar pekerjaan dan mencari jalur kritisnya. Dalam mengembangkan jadwal ketergantungan antar pekerjaan dilakukan dengan hubungan Finish to start, start to start, start to finish, start to start untuk mengetahui informasi pekerjaan (durasi,resource, hubungan antar pekerjaan). Hubungan pekerjaan tiap pekerjaan ada pada tabel di bawah ini

|                | Jenis Pekerjaan                    | predecessors    |
|----------------|------------------------------------|-----------------|
| $\mathbf{1}$   | PEKERJAAN PERSIAPAN                |                 |
| $\overline{2}$ | Pembersihan lapangan               |                 |
| 3              | Uitzet dan bouwplank               | 2(fs)           |
|                |                                    |                 |
| $\overline{4}$ | PEKERJAAN TANAH                    |                 |
| $\mathfrak{S}$ | Galian pondasi batu kali           | 3(fs)           |
| 6              | Galian tanah footplat              | 5SS             |
| $\overline{7}$ | Urugan tanah pondasi & footplat    | $11;12;16$ (fs) |
| 8              | Urugan tanah bawah lantai (20 cm)  | 18 (fs)         |
| 9              | Urugan pasir bawah footplat (5 cm) | 18 (fs)         |
|                |                                    |                 |
| 10             | PEK. PASANGAN & BETON              |                 |
| 11             | Pas. Pondasi batu kali             | $6;5;16$ (fs)   |
| 12             | Pas. Rollag teras                  | <b>11SS</b>     |

**Tabel 5.2 Hubungan Antar Pekerjaan** *ms. project*

| 13 | Pas. Dinding                              | 25 (fs)                      |
|----|-------------------------------------------|------------------------------|
| 14 | Plesteran dinding $+$ acian $+$ sponengan | 13;51;52;53;54;55;56;57;     |
|    |                                           | 58;59;50;45;46;47;48;49 (fs) |
| 15 | Pek. Cor beton                            |                              |
| 16 | - Footplate 80 x 80                       | 6(fs)                        |
| 17 | - Kolom pedestal                          | 8;9(fs)                      |
| 18 | - Sloof 15/25; Sloof 15/20                | 7(fs)                        |
| 19 | - Kolom praktis $15/15$ ( $10/15$ )       | 17 (fs)                      |
| 20 | - Kolom struktur                          | 19 (fs)                      |
| 21 | - Ring balok 15/20 (10/25)g               | 20(fs)                       |
| 22 | - Balok struktur                          | 21(fs)                       |
| 23 | - Balok latei                             | 22SS                         |
| 24 | - Plat lantai                             | $22;23$ (fs)                 |
| 25 | - Plat tangga                             | 24(fs)                       |
| 26 | - Plat/pet beton                          | 24(fs)                       |
| 27 | - Plat talang                             | $25;26;28$ (fs)              |
| 28 | Cor beton meja dapur                      | 24(fs)                       |
| 29 | Pas. Granit tile 60x60 (ruang utama)      | 64;65(fs)                    |
| 30 | Pas. Granit tile 60x60 (tangga)           | 29(fs)                       |
| 31 | Pas. Keramik lantai 20x50 (teras)         | 37(fs)                       |
| 32 | Pas. Keramik lantai 30x30 KM              | 30(fs)                       |
| 33 | Pas. dinding keramik 30x60 KM             | 14(fs)                       |
| 34 | Pas. keramik meja dapur                   | 32(fs)                       |
| 35 | Pas. Granit tile 60x120 (fasad)           | 33(fs)                       |
| 36 | Pas. keramik Carport                      | 37(fs)                       |
| 37 | Plint lantai granit tile 10x60            | 38 (fs)                      |
| 38 | Tali air aluminium 1cm                    | 34(fs)                       |
| 39 | Rabat keramik                             | 36SS                         |
| 40 | Rabat carport                             | 36SS                         |

**Lanjutan Tabel 5.2 Hubungan Antar Pekerjaan** *ms. project*

| 41 | Rabat berm                             | 36;39;40;31 (fs) |
|----|----------------------------------------|------------------|
| 42 | Batu sikat                             | 41SS             |
| 43 | Septiktank dan resapan                 | 41;42(fs)        |
|    |                                        |                  |
| 44 | PEKERJAAN ALUMINIUM, KAYU              |                  |
|    | <b>DAN ATAP</b>                        |                  |
| 45 | Kusen pintu P1                         | $13SS+2$ days    |
| 46 | Kusen pintu P2                         | $13SS+2$ days    |
| 47 | Kusen pintu P3                         | $13SS+2$ days    |
| 48 | Kusen + daun jendela J3                | $13SS+2$ days    |
| 49 | Kusen + daun jendela J4                | $13SS+2$ days    |
| 50 | Kusen + daun jendela J3                | $13SS+2$ days    |
| 51 | Kusen + daun jendela J4                | $13SS+2$ days    |
| 52 | Kusen + daun jendela J5                | $13SS+2$ days    |
| 53 | Kusen pintu, kusen + daun jendela PJ1  | $13SS+2$ days    |
| 54 | Kusen pintu, kusen + daun jendela PJ2  | $13SS+2$ days    |
| 55 | Daun pintu utama PJ1                   | $13SS+2$ days    |
| 56 | Daun pintu utama PJ2                   | $13SS+2$ days    |
| 57 | Daun pintu P1                          | $13SS+2$ days    |
| 58 | Daun pintu P2                          | $13SS+2$ days    |
| 59 | Daun pintu P3 (KM)                     | $13SS+2$ days    |
| 60 | Pas Rangka atap kuda2 baja ringan C.65 | 27(fs)           |
| 61 | Pas. Listpank                          | $60$ (fs)        |
| 62 | Pas. Genteng beton                     | $61$ (fs)        |
| 63 | Pas. Kerpus beton                      | 62SS             |
| 64 | Plafond gypsum                         | 62;63(fs)        |
| 65 | Plafond calciboard                     | 64SS             |
| 66 | Railing tangga                         | $103$ (fs)       |
| 67 | Railing open deck                      | 66SS             |

**Lanjutan Tabel 5.2 Hubungan Antar Pekerjaan** *ms. project*

| 68 | Pintu besi                           | $66;67$ (fs)     |
|----|--------------------------------------|------------------|
|    |                                      |                  |
| 69 | PEK. UTILITAS & SANITASI             |                  |
| 70 | Sal. pemb. air kotor & dapur         | $43;35$ (fs)     |
| 71 | Saluran pembuangan kotoran           | <b>70SS</b>      |
| 72 | Saluran air hujan                    | <b>70SS</b>      |
| 73 | <b>Bak kontrol</b>                   | 70;71;72(fs)     |
| 74 | Saluran air bersih                   | 73 (fs)          |
| 75 | Titik instalasi saklar               | $65$ (fs)        |
| 76 | Titik instalasi lampu                | 75(fs)           |
| 77 | Titik stop kontak 100 watt           | 76 (fs)          |
| 78 | $NCB + bok$                          | 77 (fs)          |
| 79 | Titik stop kontak AC                 | <b>78SS</b>      |
| 80 | Titik instalasi telepon              | 78;79 (fs)       |
| 81 | Titik instalasi antena TV            | 80 (fs)          |
| 82 | <b>Kran Shower</b>                   | 74 (fs)          |
| 83 | Shower                               | 82SS             |
| 84 | Wastafel                             | 82;83;86;87 (fs) |
| 85 | <b>Closet Duduk</b>                  | 82;83;86;87 (fs) |
| 86 | Kitchenzink                          | 82SS             |
| 87 | Kran kitchenzink                     | 82SS             |
| 88 | Kran air jet shower (include shower) | 84;85(fs)        |
| 89 | Kran air taman & carport             | 88SS             |
| 90 | Floor drain                          | 88SS             |
| 91 | Tandon air atas 650 ltr              | 88;89;90 (fs)    |
| 92 | Tandon air bawah                     | 88;89;90 (fs)    |
|    |                                      |                  |
| 93 | PEK. KACA & PENGANTUNG               |                  |
| 94 | $Slot + handle pintu$ PJ1            | 81 (fs)          |

**Lanjutan Tabel 5.2 Hubungan Antar Pekerjaan** *ms. project*

| 95         | $Slot + handle pintu PJ2$    | 94SS                   |  |
|------------|------------------------------|------------------------|--|
| 96         | $Slot + handle pintu P1$     | 94SS                   |  |
| 97         | $Slot + handle pintu P2$     | 94SS                   |  |
| 98         | Slot + handle pintu P3 KM/WC | 94SS                   |  |
| 99         | Engsel pintu                 | 94SS                   |  |
|            |                              |                        |  |
| <b>100</b> | PEKERJAAN CAT                |                        |  |
| 101        | Cat genteng                  | $106$ (fs)             |  |
| 102        | Cat plafond                  | $105;104$ (fs)         |  |
| 103        | Cat tembok                   | $102$ (fs)             |  |
| 104        | Cat listplank                | $101$ (fs)             |  |
| 105        | Cat daun pintu               | 94;95;96;97;98;99 (fs) |  |
| 106        | Waterproofing dak dan KM     | 91;92(fs)              |  |

**Lanjutan Tabel 5.2 Hubungan Antar Pekerjaan** *ms. project*

### **5.2.4 Jalur Kritis Pekerjaan**

Dari hasil pengerjaan dalam microsoft project mengenai hubungan antar pekerjaan maka di dapat lintassan kritis, lintasan kritis sendiri adalah lintasan yang paling menentukan waktu penyelesaian proyek secara keseluruhan, dan dari hasil tersebut pada lintasan-lintasan kritis kita bisa memilih pekerjaan mana yang dapat dilakukan percepatan dengan mempertimbangkan pengaruh yang paling signifikan terhadap durasi selesainya proyek. Dalam perhitungan durasi proyek yang dipakai sebagai berikut ini :

- 1. Jam kerja yang dipakai 8 jam/hari
- 2. Dalam satu minggu dipakai 7 hari kerja
- 3. Durasi yang dipakai hasil perhitungan ulang schedule dalam satuan hari bukan dalam satuan minggu seperti pada time schedule

Dari hasil pekerjaan microsoft project di dapat jalur kritis pada pengerjaan pembangunan perumahan dimana pada jalur kritis tersebut dipilih pekerjaanpekerjaan yang diperkirakan memunginkan untuk dipercepat, didapat pekerjaan dibawah ini.

| N <sub>o</sub> | Pekerjaan                | Hari           |
|----------------|--------------------------|----------------|
| $\mathbf{1}$   | Pasangan Batu Kali       | $\overline{4}$ |
| $\overline{2}$ | Footplat                 | 3              |
| 3              | Sloof                    | 3              |
| $\overline{4}$ | <b>Ring Balok</b>        | 3              |
| 5              | <b>Balok Struktur</b>    | 3              |
| 6              | Plat Lantai              | 8              |
| $\overline{7}$ | Pasangan Dinding         | $\overline{4}$ |
| 8              | $Plesteran + Acian$      | 42             |
| 9              | Pasangan Dinding Keramik | 8              |
| 10             | <b>Cat Genteng</b>       | 3              |
| 11             | Cat Plafond              | 5              |
| 12             | <b>Cat Tembok</b>        | 25             |

**Tabel 5.3 Pekerjaan Pilihan Pada Jalur Kritis**

### **5.3 PERHITUNGAN PRODUKTIVITAS HARIAN NORMAL**

Produktivitas dapat ditentukan dari berapa jumlah luasan dibagi durasi pekerjaan

$$
Productivitas = \frac{Volume}{Durasi}
$$

Volume pekerjaan sendiri didapatkan dari data Rencana Anggaran Biaya Proyek (RAB) pada lampiran, contoh perhitungan produktifitas pada pekerjaan pasangan pondasi batu kali :

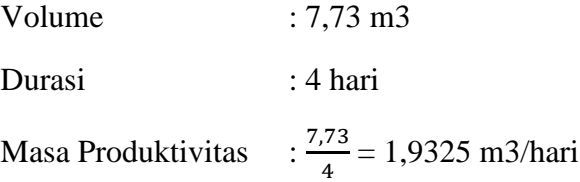

### **5.4 MENENTUKAN NORMAL COST**

Terdapat 2 biaya proyek pada pengerjaan tugas akhir ini yaitu, normal cost dan crash cost. Normal cost sendiri merupakan biaya total normal dalam suatu pekerjaan, normal cost sendiri didapatkan dari satuan upah kemudian menjumlahkan harga satuan upah keseluruhan pekerjaan. Contoh menentukan normal cost perhitungan pekerjaan pasangan pondasi batu kali yang dikerjakan selama 4 hari.

Koefisien tenaga kerja pekerjaan pasangan batu kali

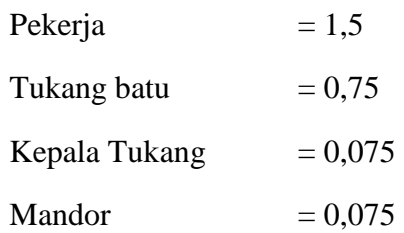

Kapasitas kerja perhari :  $\frac{1}{k}$ 

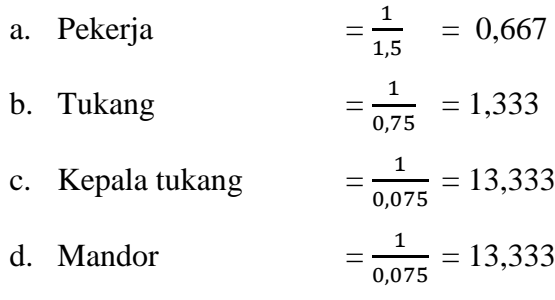

Untuk menentukan jumlah pekerja yang digunakan dalam 4 hari tersebut  $\boldsymbol{\mathit{v}}$ **hari x kap kerja perhari** dan hasilnya dibulatkan ke atas.

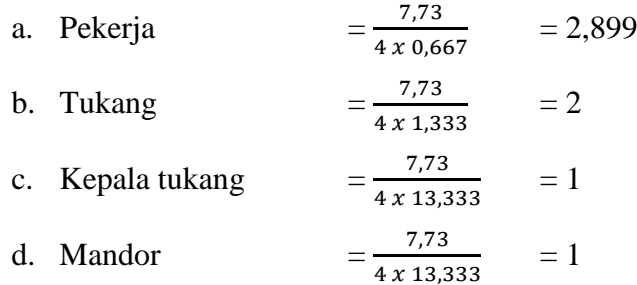

Maka dalam satu hari dibutuhkan 3 orang pekerja, 2 orang tukang, 1 orang kepala tukang dan 1 orang mandor. Setelah di dapat pekerjanya maka kita apat menghitung berapa *cost* yang dikeluarkan dalam satu hari, yaaitu dengan cara jumah pekerja dikalikan upahnya.

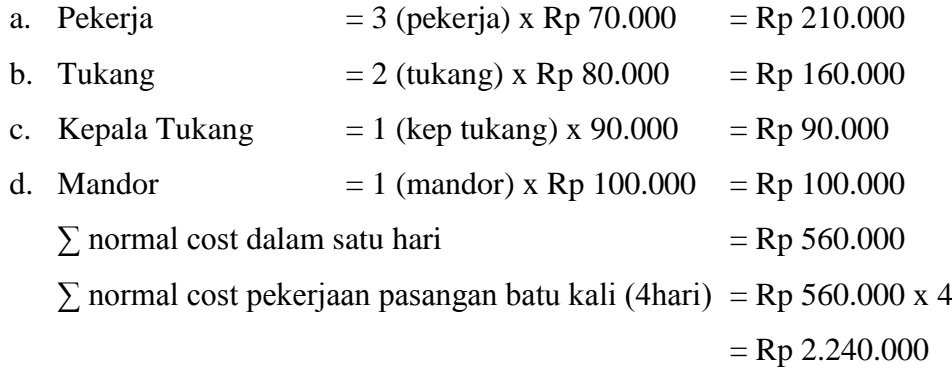

### **5.5 Perhitungan Percepatan Lembur**

Untuk menghitung crash cost dan crash duration maka diperlukan alternatif percepatan dan yang digunakan untuk penelitian saya alternatif penambahan jam kerja ( lembur ).

### **5.5.1PENAMBAHAN JAM KERJA (lembur)**

Asumsi yang digunakan untuk alternatif penambahan jam kerja (lembur) adalah sebagai berikut :

- a. Dalam 1 hari, aktivitas normal 8 jam dan 1 jam untuk istrahat ( 08.00 17.00 WIB ), sedangkan kerja lembur dilakukan setelah waktu jam kerja normal diambil 2 jam lembur (18.00 – 20.00) , 3 jam lembur ( 18.00 – 21.00 ) , 4 jam lembur ( 18.00 – 22.00 )
- b. Upah kerja lembur adalah 1,5x upah normal untuk jam pertama dan 2x upah normal untk jam selanjutnya, seuai KEPMEN no 102 tahun 2004
- c. Jumlah regu/pekerja yang digunakan tetap sama seperti jumlah pekerja saat kerja normal.
- d. Produktivitas untuk kerja lembur diperhitungkan berkurang 10% tiap satu jam lembur. Penurunan ini disebabkan oleh kelelahan dan keterbatasan

pandangan pekerja di malam hari. Presentase penurunan produktivitas di dalam pekerjaan lembur

| no | Penambahan Jam Lembur | Produktivitas | Presentase |
|----|-----------------------|---------------|------------|
|    | $Ke-0$                |               |            |
|    | $Ke-1$                | 0,9           | 6,25       |
| 3  | $Ke-2$                | 0,8           | 12,52      |
|    | $Ke-3$                | 0,7           | 18,78      |
| 5  | $Ke-4$                | 0,6           | 25,04      |

**Tabel 5.4 Presentase penurunan produktivitas**

### **5.5.2 Perhitungan Alternatif Jam Kerja (lembur)**

Contoh perhitungan produktivitas untuk lembur/penambahan jam kerja. Misal pekerjaan plat lantai normal pekerjaan 8 hari di asumsikan pekerjaan dipercepat dengan pilihan jam lembur 2 jam, 3 jam, dan 4 jam.

Contoh percepatan lembur menggunakan 2 jam

1. Volume  $= 3.84$ 

2. Normal duration 
$$
= 8 \text{ hari}
$$

3. Produktivitas harian  $=$   $\frac{3}{7}$ 8

4. Productivitas per jam = 
$$
\frac{0.48}{8}
$$
  
= 0.06

5. Produktivitas setelah penambahan jam

 $= 0.48$ 

$$
= 0.06 \times 8 \text{ jam} + (0.06 \times 2 \times 0.8)
$$

# $= 0,576$

6. Durasi setelah crash  $=\frac{V}{R}$  $\boldsymbol{P}$  $=\frac{3}{2}$  $\boldsymbol{0}$  $= 6,67$  hari

Contoh percepatan lembur menggunakan 3 jam

- 1. Volume  $= 3,84$
- 2. Normal duration  $= 8$  hari
- 3. Produktivitas harian  $=$   $\frac{3}{2}$ 8

$$
=0,\!48
$$

4. Productivitas per jam = 
$$
\frac{0.48}{8}
$$
  
= 0.06

- 5. Produktivitas setelah penambahan jam
	- $= 0.06$  x 8 jam + (0,06 x 3 x 0,7)  $= 0,606$
- 6. Durasi setelah crash  $=\frac{V}{R}$  $\boldsymbol{P}$  $=\frac{3}{2}$  $\bf{0}$ = 6,337 hari

Contoh percepatan lembur menggunakan 4 jam

- 1. Volume  $= 3,84$
- 2. Normal duration  $= 8$  hari

3. Productivitas harian 
$$
=\frac{3,84}{8}
$$

$$
=0,48
$$

- 4. Produktivitas per jam  $=$  $\frac{0}{x}$ 8  $= 0.06$
- 5. Produktivitas setelah penambahan jam

$$
= 0.06 \times 8 \text{ jam} + (0.06 \times 4 \times 0.6)
$$

$$
= 0.624
$$

6. Durasi setelah crash 
$$
= \frac{Volume}{Productifitas}
$$

$$
= \frac{3.84}{0.624}
$$

$$
= 6,15 \text{ hari}
$$

Hasil rekapitulasi dengan penambahan jam lembur 2 jam, 3 jam, 4 jam dapat dilihat pada tabel bawah.

| N <sub>o</sub> | Jenis Pekerjan        | Durasi         | Lembur         |                |                |
|----------------|-----------------------|----------------|----------------|----------------|----------------|
|                |                       | Normal         | $2$ jam        | 3 jam          | 4 jam          |
| $\mathbf{1}$   | Pasangan Batu Kali    | $\overline{4}$ | $\overline{4}$ | $\overline{4}$ | $\overline{4}$ |
| $\overline{2}$ | Footplat              | 3              | 3              | 3              | 3              |
| 3              | Sloof                 | 3              | 3              | 3              | 3              |
| $\overline{4}$ | <b>Ring Balok</b>     | 3              | 3              | 3              | 3              |
| 5              | <b>Balok Struktur</b> | 3              | 3              | 3              | 3              |
| 6              | Plat Lantai           | 8              | $\overline{7}$ | $\overline{7}$ | $\overline{7}$ |
| 7              | Pasangan Dinding      | $\overline{4}$ | $\overline{4}$ | $\overline{4}$ | $\overline{4}$ |
| 8              | Plesteran + Acian     | 42             | 35             | 34             | 33             |
| 9              | Pasangan Dinding      | 8              | $\overline{7}$ | $\overline{7}$ | $\overline{7}$ |
|                | Keramik               |                |                |                |                |
| 10             | <b>Cat Genteng</b>    | 3              | 3              | 3              | 3              |
| 11             | Cat Plafond           | 5              | $\overline{4}$ | $\overline{4}$ | $\overline{4}$ |
| 12             | <b>Cat Tembok</b>     | 25             | 21             | 20             | 20             |
|                | <b>Total Hari</b>     | 111            | 97             | 95             | 94             |

**Tabel 5.5 Rekapitulasi Durasi Penambahan Jam**

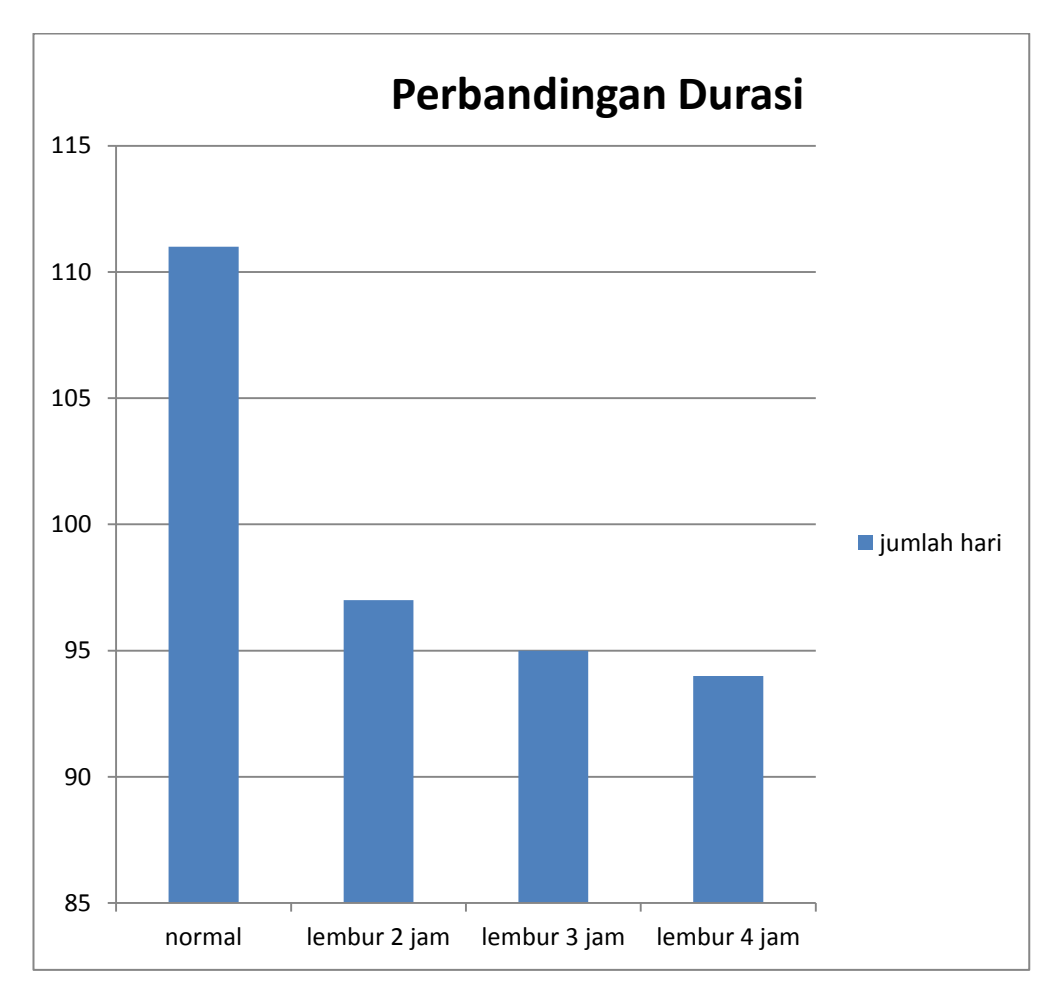

**Gambar 5.1 Grafik Durasi Lembur Tiap Jam**

## **5.5.3 Perhitungan Crash Cost pada penambahan jam kerja (lembur)**

Untuk percepatan pekerjaan dengan penambahan 1 jam pertama maka 1,5 upah normal perjamnya dan 2 x pada upah perjam selanjutnya, contoh pada pekerjaan plat lantai

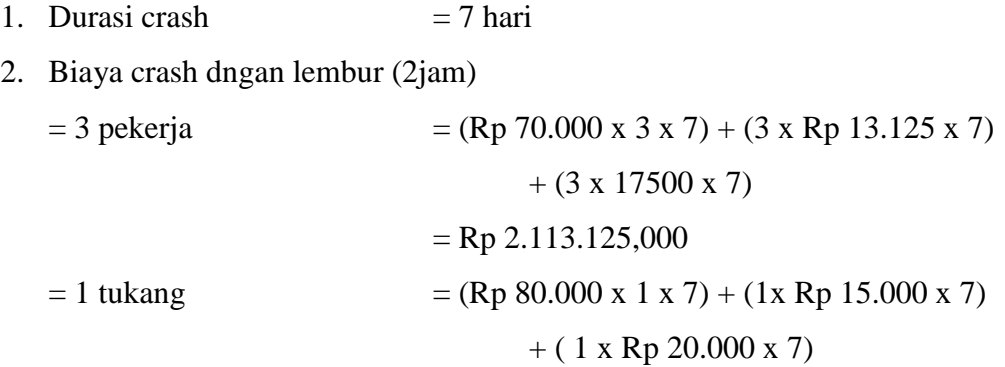

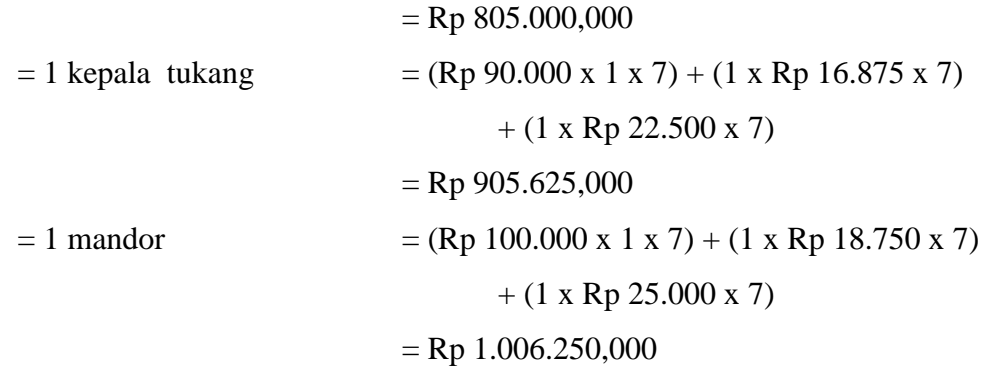

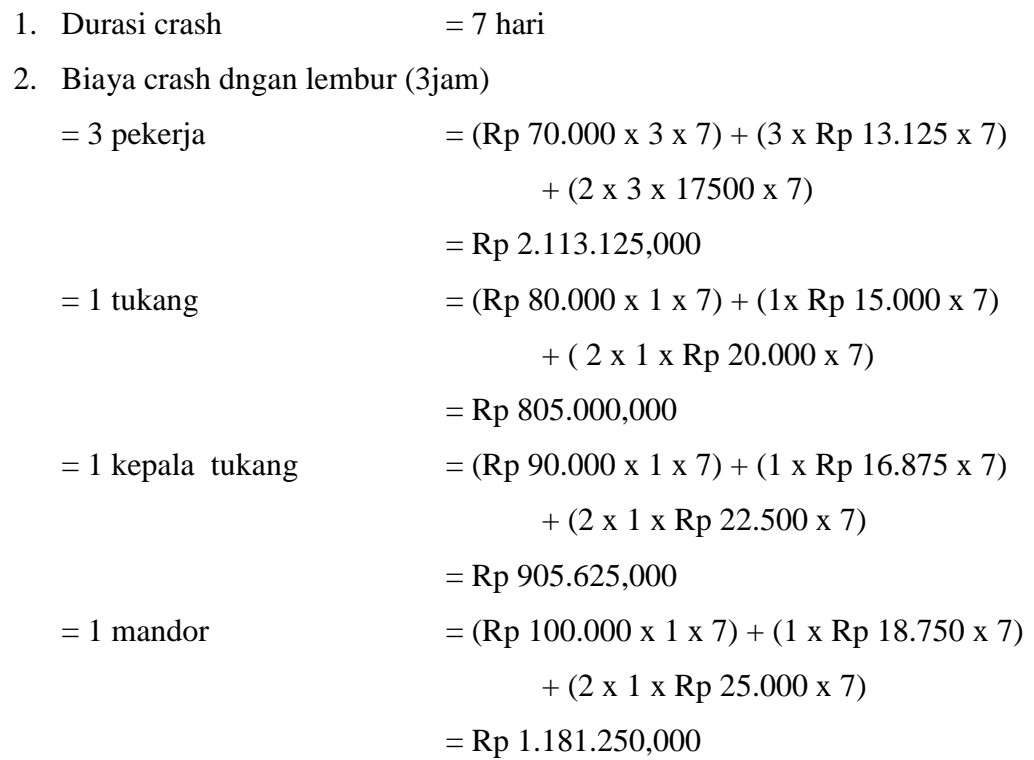

1. Durasi crash  $= 7$  hari 2. Biaya crash dngan lembur (4jam)  $= 3$  pekerja  $= (Rp 70.000 x 3 x 6) + (3 x Rp 13.125 x 6)$ + (3x 3 x 17500 x 6)  $=$  Rp 2.848.125.000  $= 1$  tukang  $= (Rp 80.000 x 1 x 6) + (1x Rp 15.000 x 6)$ + ( 3 x 1 x Rp 20.000 x 6)  $=$  Rp 1.085.000,000

$$
= 1 \text{ kepala tukang}
$$
  
= (Rp 90.000 x 1 x 6) + (1 x Rp 16.875 x 6)  
+ (3 x 1 x Rp 22.500 x 6)  
= Rp 1.220.625,000  
= (Rp 100.000 x 1 x 6) + (1 x Rp 18.750 x 6)  
+ (3 x 1 x Rp 25.000 x 6)  
= Rp 1.356.250,000

Dari tabel rekapitulasi penambahan jam kerja lembur 2, 3, dan 4 jam pekerjaan yang dapat dipercepat hanya 7 pekerjaan, dan untuk rekapitulasi perhitungan biaya crashing tiap pekerjaan terdapat pada tabel berikut ini.

| Pekerjaan   | Biaya            | Lembur 2jam      | Lembur 3jam   | Lembur 4jam    |
|-------------|------------------|------------------|---------------|----------------|
|             | Normal           |                  |               |                |
| Plat Lantai | Rp               | Rp 4.830.000     | Rp            | Rp             |
|             | 3.840.000        |                  | 5.670.000     | 6.510.000      |
| Plesteran   | Rp               | Rp               | Rp            | Rp             |
| $+$ Acian   | 32.760.000       | 39.243.750       | 44.752.500    | 49.871.250     |
| Pasangan    | Rp               | Rp 6.339.375     | Rp            | Rp             |
| Dinding     | 5.040.000        |                  | 7.441.875     | 8.544.375      |
| Keramik     |                  |                  |               |                |
| Cat         | Rp               | Rp               | Rp            | Rp             |
| Plafond     | 3.150.000        | 3.622.500        | 4.252.500     | 4.882.500      |
| Cat         | Rp               | Rp               | Rp            | Rp             |
| Tembok      | 19.500.000       | 23.546.250       | 26.325.000    | 30.225.000     |
| Total       | Rp<br>64.290.000 | Rp<br>77.581.875 | Rp 88.441.875 | Rp 100.033.125 |

**Tabel 5.6 Rekapitulasi Harga Penambahan Jam Kerja**

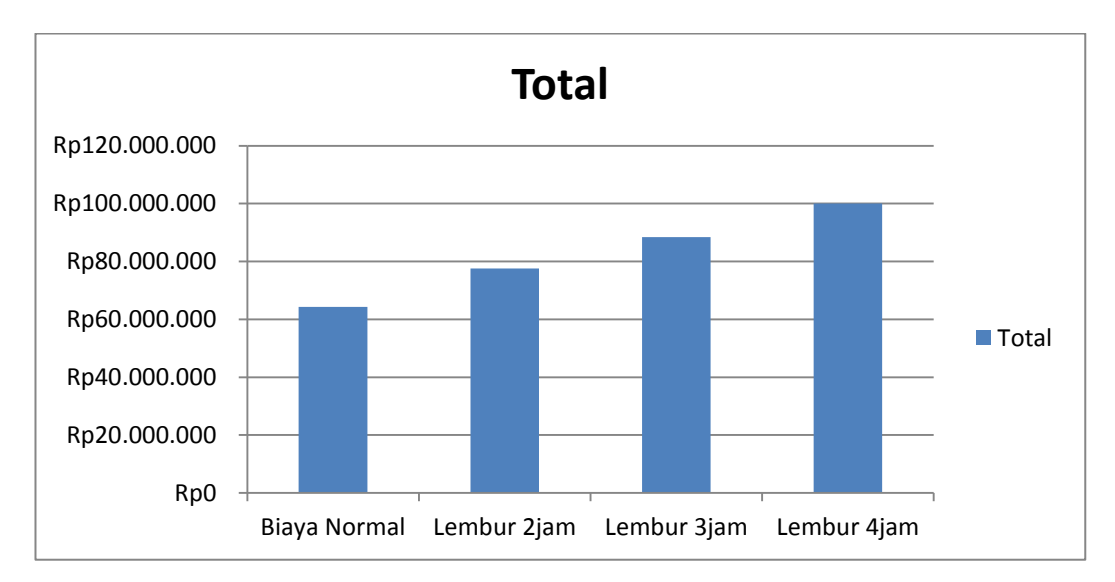

**Gambar 5.2 Grafik Perbedaan Biaya Lembur Tiap Jam**

Perhitungan tingkat biaya tiap penambahan jam lembur terhadap biaya normal

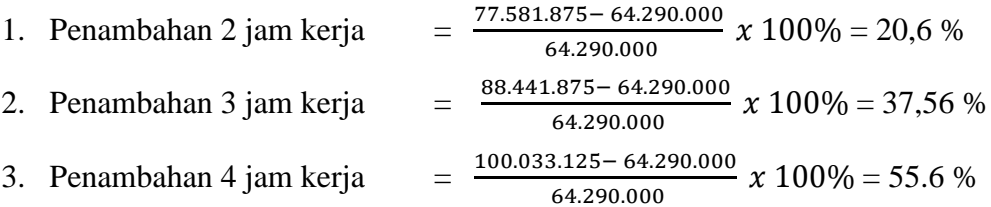

Dari hasil perhitungan di atas penambahan biaya jam kerja lembur selama 2 jam lebih besar 20,6 % dari biaya normal, penambahan biaya jam kerja lembur selama 3 jam lebih besar 37,56 % dari biaya normal dan penambahan biaya jam kerja lembur selama 4 jam lebih besar 55,6 % dari biaya normal

### **5.7 PERHITUNGAN** *COST SLOPE*

Dengan adanya percepatan durasi pelaksanaan pada aktivitas tertentu, maka akan terjadi pertambahan biaya akibat percepatan durasi tersebut. Pertambahan biaya percepatan tersebut tergantung besarnya durasi percepatan yang direncanakan serta total biaya setelah percepatan (*crash cost*). Semakin besar crash costnya, maka akan semakin besar nilai cost slopenya. Contoh perhitungan pada Aktivitas Plat lantai dengan lembur 4 jam.

$$
Cost \, Slope = \frac{crash \, Cost - Normal \, Cost}{Normal \,Duration - crash \,Duration}
$$

 $Cost \, Slope = \frac{R}{\sigma}$  $\frac{6 - \text{Rp 3.640.000}}{8 - 7} = \text{Rp 3.189.000}$ 

Untuk rekapitulasi perhitungan cost slope tiap pekerjaan dapat dilihat pada Tabel 5.7 berikut ini.

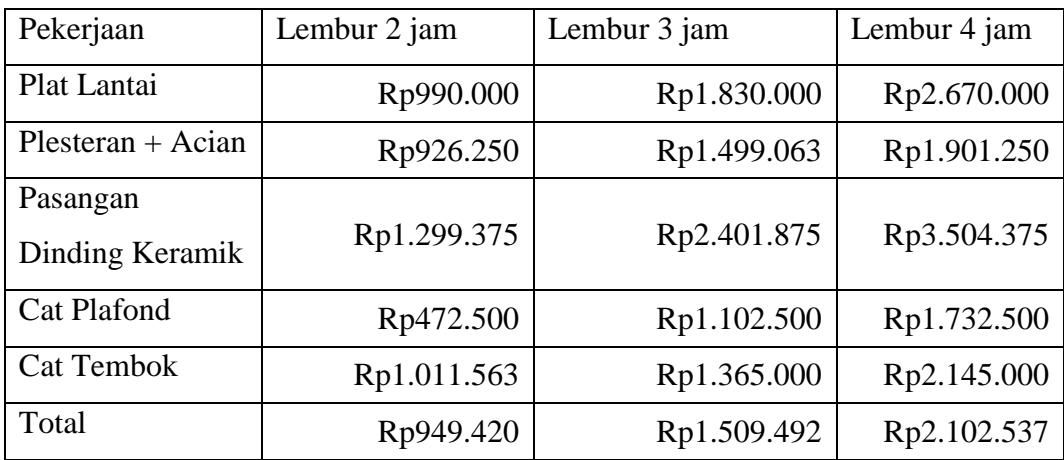

# **Tabel 5.7 Rekapitulasi** *cost slope*